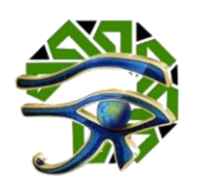

اعداد

د تسنيم داود محمـد الإمام داود **باحثة بقسم تكنولوجيا التعليم، كليه التربية، جامعة املنصورة**

**DOI: <https://doi.org/10.21608/ijtec.2023.283292>**

# الهجلة الدولية للتكنولوجيا والحوسبة التعليهية

دورية علمية محكمة فصلية **املجلد** )2( **ـ العدد** )2( **ـ يناير** 2023

**P-ISSN: 2974-413X E-ISSN: 2974-4148 <https://ijtec.journals.ekb.eg/>**

# الناشر

جمعية تكنولوجيا البحث العلمى والفنون

المشهرة برقم ٢٧١١ لسنة ٢٠٢٠، بجمعورية مصر العربية

**https://srtaeg.org/**

# اعداد

د. تسنيو داود محمـد اللِمام داود **باحثة بقسم تكنولوجيا التعليم، كليه التربية، جامعة املنصورة**

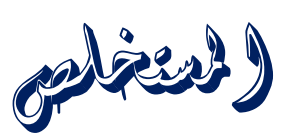

الباحثة بتصميم بيئة ندريب نكيفية وقق اسانيب التدريب<br>المستخلص الحسية (السمعي ـ البصري ـ الحركي)، وتمثلت أدوات البحث **استهدف البحث** تصميم بيئة تدريب تكيفية لتنمية مهارات إنتاج االمتحانات اإللكترونية لدى أعضاء هيئة التدريس بجامعة املنصورة بمحافظة الدقهلية، وفي سبيل ذلك قامت الباحثة بتصميم بيئة تدريب تكيفية وفق أساليب التدريب في: اختبار التحصيل املعرفي، وبطاقة املالحظة، و بطاقة تقييم المنتج النهائي (الامتحان الإلكتروني)، وتكونت عينة البحث من )30( عضو هيئةتدريس،وبعد إجراءتجربةالبحثاألساسية.

**توصل البحث إلى النتائج التالية:**

- فاعلية بيئة التدريب التكيفية في تنمية الجانب المعرفي لدى أعضاء هيئة التدريس.
- فاعلية بيئة التدريب التكيفية في تنمية الجانب الأدائي لمهارات إنتاج الامتحانات الإلكترونية لدى أعضاء هيئة التدريس.
- فاعلية بيئة التدريب التكيفية في تنمية جودة المنتح النهائي الامتحان الإلكتروني لدى أعضاء هيئة التدريس.

في ضوء ما أسفر عنه البحث من نتائج أمكن تقديم مجموعة من التوصيات، كان من أبرزها، ضرورة إعداد برامج تدرببية لأعضاء هيئة التدربس لتنمية مهارات التدربس الإلكتروني،

وتوظيف بيئات التدريب التكيفية اإللكترونية في عملية التدريب، وضرورة إعداد برامج تدرببية لأعضاء هيئة التدربس أثناء الخدمة لتنمية الجوانب المعرفية والأدائية لمهارات إنتاج االمتحانات اإللكترونية.

بيئة التدريب التكيفية، الاوتحانات الإلكترونية، أعضاء الكلمات الرئيسية: هيئة التدريس.

المقدمة

يتسم العصر الحالي بكم هائل من املعرفة واملعلومات، وبتقدم تقني، وتغيرات سريعة، وتحوالت جوهرية في التطبيقات العلمية والتقنية، مما أدى إلى تسميته بعصر املعلومات، وإن دور التقويم التربوي هو الأداة الأساسية التي تبين مدى نجاح أو فشل طرق وأساليب التعليم املختلفة، كما تساعد هذه التقنيات في إيجاد مواد تعليمية جديدة يكون الحاسوب العمود الفقري لها، وتكون املواد التطبيقية سهلة الوضوح واالستيعاب، ومساعدة للمواد النظرية في شرح املوضوعات املختلفة وفي الوقت نفسه ستكون وسائل اإليضاح والتقنيات الجديدة في خدمة المعوقين جسدياً وفكرياً، كما تساهم بشكل علمي وفعال في انخراط هذه الفئات في .<br>آ ً المجتمع عن طريق نقل المعلومات إليها بطريقة سهلة. (على شقور، ٢٠١٠).

وأصبح التعليم والتدريب من الأسس الهامة والضرورية في بناء مجتمع المعرفة، إلا أنه مع ندرة الخبرات وارتفاع التكاليف الالزمة لتقديم تلك الخدمات تطلب التحول من األنماط التقليدية التي تعتمد على تقنية المعلومات وترتكز حول الطالب. (عبد الكريم الأشقر ومجدي سعيد عقل، ٢٠٠٩).

وتري الباحثة أن النظرية الخاصة بالتعلم التكيّفي تعاني من الفجوة الهائلة بين رأيين، حيث ֦֧֦֧֦֧֦֧֦֧֦֧֦֧֦֧֦֧֦֧֦֧<br>֧֦֧֝֝ يؤمن الرأي الأول بأن المدرسة الفعالة هي تلك التي تركز جهودها على النتائج والمنافسة والمقارنة بين المدارس والدول؛ فيما يؤمن الرأي الثاني بأن المدرسة الشاملة هي تلك التي تركز على مسائل املشاركة والتضامن والفرص املتساوية.

فيتم تحقيق كل ما سبق في ظل مناخ شامل قائم على أساس التجربة املشتركة واالحترام املتبادل واملهام والتي توفر بدورها تحديات اجتماعيةللطالب وتبادل معلوماتي بينهم. وأكد ربيع رمود (٢٠١٢، ٢٦٩) على ضرورة استخدام الاختبارات الإلكترونية، حيث تعتبر وسيلة لتقويم الطالب إلكترونياً، ومع توافر عناصر إنتاج الاختبار الإلكتروني الجيد ֧֧֧֧֧֧֧֧֧֧֧֧֧֧֧֧֧֝֟֓֓֓֟֓֓֓֓֓֓֓֓֓֟֓֓֟֓֓֟֓֓֟֓֟֓֡֟֓֓֟֓֟֓֟֓֟֓֟֓֟֓֟֓֟֓֓֟ ۔<br>أ كالعبارات المحفزة، والتنسيق المعتدل، يصبح لها تأثيراً إيجابياً على الجوانب التحصيلية ً<br>أ والنفسية للطالب.

ومن هنا تري الباحثة أنه لكي نتمكن من تطبيق هذه املسائل في الحياة الدراسية اليومية، على املعلمين فإنه يجب تنظيم وعقد محادثات منظمة ودورية مع الطالب وكذلك محادثات تعليمية دوربة وتقديم الإرشاد والتوجيه لجهة الحياة اليومية للطلاب، بالإضافة إلى الاجتماعات الدورية مع أولياء الأمور لغرض وضع الأولويات المشتركة.

وكذلك أكد نبيل عزمي )224،2014( على وجوب االهتمام بتنمية مهارات إنتاج الاختبارات الإلكترونية لدى الطلاب مما يؤدى إلى استيعاب المعلمون ضرورة تقديم الاختبارات الإلكترونية، وسوف تقوم الباحثة بوضع محتوى تفاعلى تكيفي لتنمية المهارات التي وجدت **فيهاقصوربالغ لدى أعضاء هيئةالتدريس، أالوهيمهاراتاالمتحاناتاإللكترونية.**

مشكلة البحث

تمثلت مشكلة البحث في عدم توافر مهارات انتاج الامتحانات الالكترونية لدى أعضاء هيئة التدريس، بناءاً على ما قامت به الباحثة من دراسة استطلاعية، والاستدلال بنتائج البحوث ֧֧֧֦֦֦֧֧֧֝֟֓֓֓֓֓֓֓֓֓֓֓֓֓֓֓֓֓֓֓֓֟֓֓֓֓֓֓֓֟֓֡֟֓֡֟֓֡֟֓֡֟֓֓֡֟֓֓֓֓֟ والدراسات والمؤتمرات السابقة.

#### أسئلة الىحث

لدراسة هذه املشكلة يتطلب البحث اإلجابة عن السؤال الرئيس التالي: **كيف يمكن تصميم بيئةتدريب تكيفية لتنمية مهارات إنتاج االمتحانات اإللكترونية لدى أعضاء هيئة التدريس؟**

وبتفرع عن هذا السؤال الرئيس التساؤلات الفرعية الآتية:

- ١. ما مهارات إنتاج الامتحانات الإلكترونية اللازمة لأعضاء هيئة التدربس؟
- ٢. ما معايير تصميم وانتاج بيئة التدريب التكيفية لتنمية مهارات إنتاج الامتحانات الإلكترونية لدى أعضاء هيئة التدريس؟

- .3 ما معايير قابلية االستخدام لبيئة التدريب التكيفية لتنمية مهارات إنتاج االمتحانات الإلكترونية لدى أعضاء هيئة التدريس؟
- ٤. ما فاعلية تصميم بيئة تدربب تكيفية في تنمية الجوانب المعرفية لمهارات إنتاج الامتحانات الإلكترونية لدى أعضاء هيئة التدريس؟
- 0. ما فاعلية تصميم بيئة تدربب تكيفية في تنمية الجانب الأدائي لمهارات إنتاج الامتحانات الإلكترونية لدى أعضاء هيئة التدريس؟
- ٦. ما فاعلية تصميم بيئة تدربب تكيفية في جودة المنتج النهائي (الامتحان الإلكتروني) لدى أعضاء هيئة التدريس؟

## أهداف البحث

ساهم البحث الحالي في تحقيق الأهداف الآتية:

- تحديد مهارات إنتاج الامتحانات الإلكترونية اللازمة لأعضاء هيئة التدريس.
- تحديد معايير تصميم وانتاج بيئة التدربب التكيفية لتنمية مهارات إنتاج الامتحانات الإلكترونية لدى أعضاء هيئة التدريس.
- تحديد معايير قابلية الاستخدام لبيئة التدربب التكيفية لتنمية مهارات إنتاج الامتحانات الإلكترونية لدى أعضاء هيئة التدربس.
- الكشف عن فاعلية تصميم بيئة تدربب تكيفية في تنمية الجوانب المعرفية لمهارات إنتاج الامتحانات الإلكترونية لدى أعضاء هيئة التدريس.
- الكشف عن فاعلية تصميم بيئة تدربب تكيفية في تنمية الجانب الأدائي لمهارات إنتاج الامتحانات الإلكترونية لدى أعضاء هيئة التدريس.
- الكشف عن فاعلية تصميم بيئة تدريب تكيفية في جودة المنتج النهائي (الامتحان الإلكتروني) لدى أعضاء هيئة التدريس.

### أههنة النحث

من المتوقع أن يفيد البحث في:

معالجة الكثير من أوجه القصور في عملية التقويم بالمراحل التعليمية في ظل المستحدثات

التكنولوجية.

- مواكبة الاتجاهات التربوية الحديثة التي تؤكد على ضرورة توظيف بيئات التعلم التكيفية في العملية التعليمية.
- توجيه أنظار المتخصصين ومصممي التعليم إلى استخدام الاختبارات الإلكترونية بما يسهم في تحقيق تقييم جيد لطالب املعلمين.
- تنمية قدرات ومهارات المعلمين من أجل تحسين عملية التقويم وجعل عملية تقييم طلابهم سهله بالنسبة لهم.

# فروض البحث

في ضوء ما أشارت إليه الدراسات السابقة من نتائج وما تم عرضه من إطار نظري حاول البحث الحالي اختبار صحة الفروض اآلتية:

- توجد فروق ذات دلالة إحصائية عند مستوى  $\alpha$  ≤ ٠٫٠٥ بين متوسطي درجات أفراد (عينة البحث) المجموعة التجريبية في التطبيقين القبلي والبعدي للاختبار التحصيلي.
- توجد فروق ذات دلالة إحصائية عند مستوى  $\alpha$  ≤ 0.05 بين متوسطي درجات أفراد (عينة البحث) المجموعة التجريبية في التطبيقين القبلي والبعدي لبطاقة الملاحظة.
- توجد فروق ذات دلالة إحصائية عند مستوى  $\alpha$  ≤ 0.05 بين متوسطي درجات أفراد (عينة البحث) المجموعة التجريبية في التطبيقين القبلي والبعدي لبطاقة تقييم جودة المنتج.

#### حدود البحث

اقتصر البحث الحالي على الحدود اآلتية:

- **حدود بشرية:** عينة عشوائية من أعضاء هيئة التدريس بجامعة املنصورة بمحافظة الدقهلية، وقد اختيرت هذه اإلدارة بطريقة العمد؛ وذلك لقربها من محل سكن الباحثة ـ ـ مما يسهل إجراءات التطبيق. وقد تراوحت أعمار عينة البحث بين (٣٣: ٤٠) سنة، وتم وضعها في مجموعة تجريبية مكونه من (٣٠) عضو وعضوة تقدم إليهم البيئة التدريبية التكيفية.
	- **حدود مكانية:** جامعة املنصورة.

- **حدود زمانية:** الفصل الدراسالثاني لعام 2017/2016م في الفترة من /4/1 2017 إلى /13  $.7.1V/c$ 
	- **حدود موضوعية:**
- مهارات حل مشكالت استخدام أدوات االمتحانات اإللكترونيةالتي يتم التوصل إليها في البحث الحالي.
- تنمية مهارات إنتاج االمتحانات اإللكترونية لدى أعضاء هيئة التدريس باستخدام برنامج((Hotpoteatoes
- تطبيق نموذج تصميم تعليمي لبيئة تدريب تكيفية لتنمية مهارات استخدام إنتاج االمتحانات اإللكترونية وفق ما يتناسب مع البحث الحالي.

### منهد البحث

لتحقيق أهداف البحث الحالي استخدم البحث الحالي:

- **املنهج املسحي التحليلي:** يستخدم في مسح وتحليل أدبيات املجال إلعداد اإلطار النظري والبحوث والدراسات السابقة ذات الصلة بمشكلة البحث، وتحليل المهارات المرتبطة بإنتاج الامتحانات الإلكترونية، ووصف وبناء أدوات البحث، وفي تفسير ومناقشة النتائج.
- **املنهج التجريبي:** لقياس فاعلية املتغير املستقل )تصميم بيئة تدريب تكيفية( على املتغير التابع (مهارات إنتاج الامتحانات الإلكترونية) لدى أعضاء هيئة التدريس.

### متغيرات البحث

اقتصر البحث الحالي على المتغيرات الآتية:

- ا**لمتغير المستقل وهو:** تصميم بيئة تدريب تكيفية.
- ا**لمتغير التابع** وهو: مهارات إنتاج الامتحانات الإلكترونية.

### أدوات الىحث

تمثلت في الأدوات الآتية:

اختبار تحصيلى: لقياس الجوانب المعرفية المرتبطة بمهارات إنتاج الامتحانات الإلكترونية

لدى أعضاء هيئة التدريس (من إعداد الباحثة).

- **بطاقة مالحظة:** لقياس الجوانب األدائية املرتبطة بمهارات إنتاج االمتحانات اإللكترونية لدى أعضاء هيئة التدربس (إعداد الباحثة).
	- **بطاقة تقييم جودة املنتج النهائي.**

### التصميم التجريبي للبحث

تم استخدام التصميم التجريبي القبلي ـ البعدي للعينة الواحدة ( One sample Design) Posttest – Pretest (after – before)، وذلك ملناسبته لطبيعة البحث وأهدافه، حيث يتم تطبيق أدوات البحث قبلياً وبعدياً وهي: ً<br>أ ֧֞֝<br>֧֝֜֜֜֜֜֜֜֜

ا**لجموعة التجريبية:** يتم تدريبها باستخدام البيئة التكيفية لتنمية مهارات تصميم أدوات التقويم الإلكتروني بأساليب التعلم (سمعي، بصري، حركي).

### مصطلحات الىحث

في ضوء إطالع الباحثة على ما ورد في األدبيات التربوية من تعريفات ملصطلحات البحث أمكن تعريف املصطلحات على النحو التالي:

• **بيئةالتدريبالتكيفية:**

تعرفها الباحثة إجرائياً بأنها: "هي البيئة التي من خلال عناصر بنائها ومعاييرها يتم ً التفاعل بشكل أكبر وأوسع مع كل معطيات العملية التعليمية للوصول إلى املعلومة بشكل صحيح في أقل وقت ممكن".

• **االمتحانات اإللكترونية ) Tests Electronic):** 

تعرف الباحثة الامتحانات الإلكترونية إجرائياً في البحث الحالي بأنها: "عملية تعليمية ً<br>آ تهدف إلى قياس أداء الطلاب إلكترونياً، سواء تزامنياً أو غير تزامنياً، وبتم توظيفها لزبادة ֧֓֝֝֝<br>֧֧֧֧֝֜֝֜֝֬֝֬֝֟֓֟֓֟֓֟֓֟֓֟֓֟֓֟֓֟֓֟֓֟֓֟֘֩֩֓ ً<br>أ ً التحصيل العلمي لدي الطالب وترسيخ المعلومات، وتنمية مهارات التعلم الذاتي، وذلك من خلال توافر العناصر الميزة للاختبار الإلكتروني والتي تحقق الهدف من الاختبار ".

 **)Electronic Tests production Skills)االمتحاناتاإللكترونية مهاراتإنتاج**•

وتعرف الباحثة مهارات إنتاج الامتحانات الإلكترونية إجرائياً في البحث الحالي على ً<br>أ أنها: "مجموعة األداءات العقلية واملهارية التي يقوم بها املعلم باملدارس كم أجل زيادة السرعة والدقة واإلتقان، وذلك بهدف إنتاج اختبار إلكتروني باستخدام Hotpoteatoes على درجة عالية من الجودة والإتقان.

#### الإطار النظرى

### أولاً: البيئات التدريبية التكيفية

❖ **مفهوم البيئات التكيفية** 

وتشير البيئة التعليمية إلى املكان الذي يتلقى فيه املتعلم تعلمه وتشتمل على مجموعة املصادر والتجهيزات والشروط التي تعطي للمتعلم شخصيته وتفرده، وقد أثبتت البحوث أن البيئة تؤثر في المتعلم لما توفره من الصدق والوعي (محمد عطية خميس، ٢٠٠٣).

ُوتعرف بيئات التعلم التكيفية على أنها: "بيئات تُضفى الطابع الشخصي على عملية التعلم من خالل عوامل تعليمية مختلفة من تسلسل املهام، صعوبة املهمة، والوقت املطلوب، وشكل التغذية المرتدة، وتيرة وسرعة التعلم وخطة التعزيز وغيرها" (Marcus Specht; 2015).

وبعرفها تامر الملاح (١٠٦: ١٠٦) بأنها: بيئات تعلم تقوم بشخصنة العملية التعليمية من خلال إعادة تعديل وتغيير عرض المحتوى بداخلها وفقاً لأسلوب ونمط كل متعلم، فهي بيئات ֧֧֦֧֦֧֦֧֧֧֧֧֧֧֧֧֝֟֓֓֓֓֓֓֓֓֓֓֓֓֓֓֓֓֓֓֓֓֓֓֓֓֓֓֓֡֟֓֓֡֟֓֓֡֟֓֡֟֓֓֡֟֓֓֟֓֓֟֓֡֟֓֓֓֓֓֓֟֩֓֓֟ ֧֖֖֖֧֖֖֪֪֪֪֪֪֪֪֪֪֪֪֪֪֪֚֚֚֚֚֚֚֚֚֚֚֚֚֚֚֚֚֚֚֚֚֚֚֚֝֝֟֓֟֓֟֓֓֞֟֓֡֟֓֓֞֟֓֓֞֟֓֓֞֓֞֓֞֝֓֞֝֬֝֓֞֓֝֬֝֝֝֝֝ تقوم على اختبار المتعلم أولاً لمعرفة نمط تعلمه، ومن ثما تقدم له المحتوى الذي يناسب أسلوب تعلمه من خالل تقنيات ومجسات عالية التقنية، والتي يمكنها أن تتبع املتعلم وخطوات تعلمه لتكوين أكبر قدر من البيانات عنه، لمعرفة المزيد حول أكثر طرق التعلم المناسبة له.

#### ❖ **مميزات بيئات التعلم التكيفية الذكية.**

تتميز بيئات التعلم التكيفية الذكية بالعديد من الخصائص و امليزات هي على النحو التالي:

أنها بيئات قادرة على تحديد نمط وأسلوب تعلم كل متعلم على حده.

- . تجعل دوراملعلم أكثرذكاء ً
- تقوم بتتبع خطوات تقدم املتعلم بطريقة ذكية خالل تقدمه في املحتوى التكيفي املعروض.
	- تقوم بتطبيق معايير موحدة على جميع المتعلمين دون أي تدخل بشرى.
- أنها بيئات تعلم ذكية على دراية بسلوك المتعلم، فتأخذ بعين الاعتبار مستواه المعرفي وبالتاليتوفر له املادة العلمية املناسبة.
- أنها بيئات تعلم ذكية قادرة على القضاء على الحشو في المحتويات التعليمية من خلال تقديم ما يناسب كل متعلم وبالطريقة التي تناسبه(تامر الملاح، ١٠٧:٢٠١٧).
	- ❖ عيوب **بيئات التعلم التكيفية الذكية:**

ولكن يعيب تلك البيئات التعليمية ما يلي:

- أن تكلفة برمجيات وتقنيات تلك البيئات الذكية مرتفعة جداً. ً
- أنها بحاجة إلى تطوير نفسها باستمرار ألجل تحديد أنماط التعلم بكل دقة، مما يجعلها . ً<br>أ بحاجة إلى صيانة وتعديل مستمر وبالطبع فهو مكلف جداً.
	- تحتاج إلى تدربب المعلم والمتعلم بصورة مبدئية.
- أن الخطأ في تحديد نمط املتعلم سيترتب عليه الخطأ فيكل ما يأتي بعده من محتويات أو نتائج.
- بعضها قد يكون غير قادر على تحديد بعض أنماط التعلم للمتعلمين. (تامر الملاح،  $.(\wedge \wedge \vee : \wedge \wedge \vee \vee$ 
	- ❖ **بنية وآلية عمل بيئة التعلم التكيفية الذكية.**

تتكون بيئة التعلم الذكية من واجهة التفاعل التي يتفاعل املتعلمون من خاللها مع البيئة، فتسمح لهم بالوصول الى النظام. ولكل متعلم ملف أو صفحة بيانات تصف معلوماته الشخصية وبياناته التعليمية، وهي قابلة للتعديل والتحديث في أي وقت، كما أنها تسمح للنظام

بتتبع املتعلم وتسجيل األنشطة التي يقوم بقا بشكل دوري. ويس تقبل النظام طلب املتعلم وفى ضوء ذلك تقوم آلية البناء التكيفي باختيار كينونات التعلم، وتنظيمها، وتكوين المحتوى المولد، ثم إرساله إليه (شكل \*).

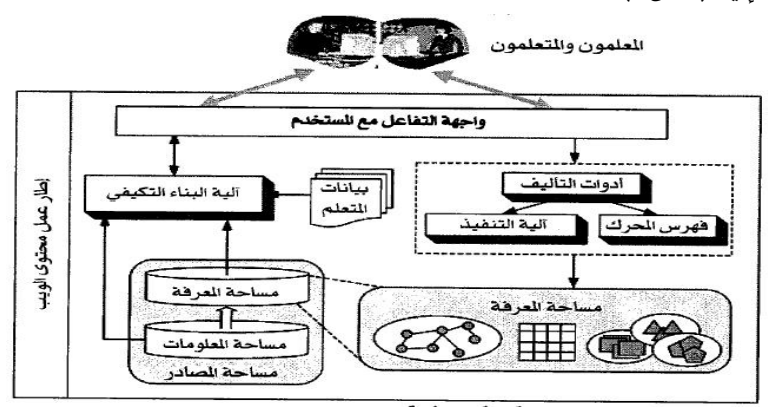

**شكل )1( بنية بيئة تعلم ذكية عن )2006 ,Huang& Li).** 

ومن ناحية أخرى، فمن خالل دعم أدوات التأليف، يمكن للمعلمين أن يصمموا ويراجعوا خريطة املعرفة، كي تناسب مجالهم املحدد، وآلية التنفيذ هي املسئولة عن تنفيذ عمليات التأليف.

ويقوم محرك الفهرس بإنجاز مهمات البحث عن مفاهيم املجال التي تتوافق مع البيانات الفوقية لكينونات التعلم، وفى نفس الوقت، يتيح للمعلم واملتعلم إمكانية إدراج كينونات تعلم أو حذفها أو تعديلها، وتتكون مساحة المصادر من مساحة المعرفة، وهي خربطة املعرفة املخزنة، والبيانات الفوقية لكينونات التعلم، ومن مساحة املعلومات وهى األصول التعليمية الخام المخزنة، ومساحة المصادر تقدم الدعم لآلية البناء التكيفي للمحتوى.

وتقوم البيئة الذكية بتوليد المحتوى "على الطائر" وبطريقة مناسبة للحاجات المختلفة املتعلمين، فمعظم املتعلمين يعبرون عن حاجاتهم في شكل كلمات مفتاحية من خالل واجهة التفاعل، كما يستخدمون المعلومات القائمة على المعنى للوصول الى معلومات يصعب الوصول اليها بالطرائق التقليدية، وقد يحدد المتعلمون محددات إضافية للبحث، مثل نوع الوسائط أو ً مستوى الصعوبة أو غير ذلك للوصول الى معلومات أكثر تحديداً، وعندما يقدم المتعلم طلباً ً<br>أ للبحث، ويقوم النظام بتنفيذ الخطوات الخمس التالية:

- ١- **تعليقات حواشي الطلب Q**uery annotation: فعندما يقدم المتعلم طلباً، فإن أول ً<br>أ خطوة هي المعالجة الآلية للطلب وتعليقات الحواشي، مع معلومات المعاني الممكنة، لتسهيل البحث عن كينونات التعلم في املستودعات الرقمية. مع الوضع في االعتبار صفحة المستخدم التي تشتمل على بياناته الشخصية، والتعليمية والاهتمامات، كإطار مرجعي لاختيار التعليقات المناسبة.
- -2 **البحث في كينونات التعلم**:searching Los فبعد معالجة الطلب، يقوم النظام بالبحث في كينونات التعلم املناسبة باملستودعات، على أساس الكلمات املفتاحية والبيانات الفوقية، ويعرض نتائج هذا البحث.
- -3 **خريطة املوضوع** mapping Topic: حيث يقوم النظام بعمل خريطة لكينونات التعلم الناتجة، لتحديد املوضوعات، في شكل خريطة معرفة.
- -4 **تخطيط مفردات التعلم** planning syllabus Learning: وهي تتابع املوضوعات املترابطة في املعنى، التي يمكن أن يتبعها املتعلم، والتي تعكس حاجاته املركزة. وباالستفادة من خريطة املعرفة، كعقد مراس ي nodes Anchor يقوم النظام بتوليد مفردات التعلم، على أساس العلاقات بين الموضوعات، مستخدماً المدخل الرسومي. ً<br>أ ولأن المتعلمين يختلفون في خلفياتهم وتفضيلاتهم، فإن هذه الخطة تختلف من متعلم لآخر. فمثلا عندما يحدد المتعلم في مدخلاته أنه يهتم بموضوع معين، وسبق له دراسة الموضوعات التي ذكرها، فإن النظام يقدم له موضوعات أخرى، ضمن اهتماماته ولم يسبق له دراستها.
- -5 **تتابع كينونات التعلم** :sequencing Los فعندما يتم االنتهاء من إعداد مفردات التعلم الشخصية للمتعلم الفرد، يقوم بتبديل كل مفردة بكينونة أو أكثر، مطبقاً القواعد ً<br>أ التربوية التي تستخدم في اختيار وتتابع كينونات التعلم، حول نفس الموضوع معتمداً ً<br>أ على بياناتها الفوقية، مثل:

)أ( أن كينونات التعلم التيتعرض مفاهيم تسبق الكينونات التيتعرض التفاصيل. (ب) بخصوص الموضوعات التي تدور حول نفس الموضوع، تقديم الكينونات البسيطة والمقدمات والأمثلة، ثم الكينونات الأكثر تفصيلاً ثم المعلومات العميقة. (عطية ً خميس، 2014(.

ثانيا: الامتحانات الإلكترونية

❖ **مفهوم االختبارات اإللكترونية " Test Electronic".** 

عرفت سلامة حسين وأشواق على (٨٦،٢٠٠٨) الاختبارات الإلكترونية بأنها: "العملية التعليمية التي تهدف إلى تقييم أداء الطالب باستخدام الشبكات اإللكترونية". وعرفها أكرم مصطفى (١٠٥٤،٢٠١٠) على أنها: "الاختبارات التي تتم عن طريق الكمبيوتر الشخصي أو شبكة الإنترنت وفقاً للمعايير البنائية لتصميم الاختبارات الإلكترونية. ً<br>أ

بينما عرفها نبيل عزمي (٢٢٢،٢٠١٤) بأنها: "الاختبارات المقدمة عن طربق الكمبيوتر، فهي تقديم اختبار يتم إنتاجه لكل طالب بشكل تختلف فيه األسئلة عن االختبار املقدم لطالب أخر حيث تنتج الأسئلة بطريقة عشوائية من بنك للأسئلة مخزن داخل البرنامج، ومن هنا تسهم في توفير وقت وجهد كبير بالنسبة للمعلم في تصميم اختبارات مختلفة في بنودها كلها أو بعض منها أو في ترتيب بنودها بحيث تنتج نسخاً مختلفة في كل مرة يطلب فيها إنتاج نسخة اختبار. ً

- ❖ **خصائص االختبارات اإللكترونية.**  فيما يلي عرضاً لأهم الخصائص التي تتصف بها الاختبارات الإلكترونية: ً
- **- التفاعلية:** وتعني تقديم مهمة للمتعلم وإمكانية الرد السريع على أفعاله**،** أنها مفهوم يشير إلى الفعل ورد الفعل بين املتعلم وبين ما يعرض عليه.
- **التفاعل املتزامن مع طالب متنوعين:** وهي تعني أننا نستطيع الدخول في تفاعالت مختلفة مع طالب متنوعين في نفس الوقت.
- **- تعدد الوسائل واتساعها:** وتعني أن مهام التقويم كما تتضمن الكثير من املعلومات فإن هذه المعلومات يمكن عرضها من خلال الوسائل المتعددة صوتاً . صورة . رسوم ً<br>أ متحركة.
- ا**ستخدام الإنترنت:** وتعني أن كل شيء سيكون مرتبطاً وهذا الربط يعني أن المؤسسات ֧֧֧֧֧֧֧֧֧֧֧֧֧֧֧֧֧֧֧֧֧֧֧֧֝֟֓֓֓֟֓֓֓֓֟֓֓֓֓֟֓֓֟֓֓֟֓֓֟֓֡֟֓֡֟֓֓֟֓֟֓֟֓֟֓֟֓֟֓֟֓֟֓֟֓֓֟֓֟֓֟֓֟ والاختبارات والمدارس والآباء سيتم الربط بينهم الكترونياً عن طريق الإنترنت. ً<br>أ
- **- اإلتاحة:** وهي تقديم أي محتوي تعليمي لعدد ضخم من األشخاص والحصول على بيانات فوراً ومعالجة هذه البيانات. ً<br>آ
	- ❖ **مميزات االختباراتاإللكترونية.**

تمتاز الاختبارات الإلكترونية بالمرونة في عملية التقويم عل العكس في الاختبارات التقليدية، وفيما يلي عرض لأهم المميزات التي تتصف بها الاختبارات الإلكترونية "ربان وآخرون" Ryan;، et (,2000,127al سالي صبحي:2005، 223-224(:

- التفاعلية Interactivity. تعدد الوسائل واتساعها Broadband.
- استخدام الشبكات Networked. التنميط أو الشبكية based-Standard.
	- املرونةوتوفيرالوقتSavingTime.
	- توفير وقت التغذية الراجعة Time ReducingTurnaround
		- .Reducing Resources Needed توفيراملوارداملطلوبة -
- الاحتفاظ بالسجلات Keeping Records . التيسير Increasing Convenience
- سهولة استخدام البيانات Increasing Ease With Which Data Can Be Used.
	- ❖ **عيوب االختبارات اإللكترونية.**

بالرغم من المميزات المتعددة للاختبارات الإلكترونية إلا أن هناك بعض المشكلات التي تعوق توظيفها بشكل جيد في العملية التعليمية، إال أنه هناك إجراءات مناسبة للحد منها، حددها

(حسن زيتون، ٢٠٠٥: ٢٦٢-٢٦٣)، (سالي صبحي،٢٠٦،٢٠٢)، (الغربب زاهر، ٤١٧،٢٠٠٩)، :اآلتي في) passmore,Brookshaw&Butler,2011,903)

- حدوث عطل في الأجهزة والبرمجيات أثناء تأدية الاختبارات.
- تدخل مهارات أخري في داللة الدرجة التي يحصل عليها الطالب مثل مهارات استخدام األجهزة والبرمجيات التكنولوجية.
- مشكلة الغش من اآلخرين حيث تزداد هذه املشكلة في حالة االختبارات عل الشبكة on Line Tests التي تتم عن بعد دون مراقبة.
	- الغش من المصادر التعليمية المتاحة على شبكة الإنترنت ذات الصلة بموضوع الاختبار.
		- صعوبة توفير برامج تأليف باللغة العربي.
		- الحفاظ على أمن أسئلة الاختبارات واجابات الطلاب عنها ونتائجهم فيها.
- تحديد أدوار جميع الأطراف المعنية بالاختبارات (هيئة تدريس- أكاديميين- فنيين- إداريين).
	- يحتاج المعلم إلى التدريب على مهارات إنتاج الاختبارات.
		- قيام شخص بالإجابة منتحلاً شخصية آخر. ً
			- ❖ **برامج إنتاج االختباراتاإللكترونية.**

أشار الغريب زاهر (٤١٨،٢٠٠٩)، وأسامة هنداوي (١١٨،٢٠١٠) إلى هناك العديد من البرامج التي تستخدم في إنتاج الاختبارات الإلكترونية، وبمكن تصنيف البرامج التي تستخدم في تصميم وانتاج الاختبارات الإلكترونية إلى ثلاثة أنواع:

(١) برامج متخصصة في إنتاج الاختبارات الإلكترونية، ومن بينها Question Mark perception، Quiz ،Quiz Builder ،Quiz Faber ،Easy Quizzy ،TC Exam ،Quiz Master Manager Wondershare Quiz ،Hot potatoes ،Quiz Marker ،Quiz Builder ،Master Manager .Creator )2( برامج عامة تستخدم في إنتاج وتصميم االختبارات اإللكترونية إلى جانب تصميم جوانب ، Author ware،Adobe Captivate ومن بينها برنامج Author ware،Adobe Captivate ، ً .Adobe flash ،Articulate Quiz Maker ، Course Builder ،Course Lab

)3( استخدام البرامج املتاحةفينظم إدارةالتعلم (LMS (Moodle ,Blacboard ,CT Web، وقد أشارت نتائج دراسة "مور ويدا" (2010) Lida and Moore إلى فاعلية استخدام مجموعات العمل والاختبارات عبر الشبكة من خلال نظام Blackboard في تعليم الطلاب اللغة اليابانية، حيث أدت إل تطوير املهارات العلمية عند الطالب، كما عملت على تحسين اتجاهات الطالب نحو التعلم القائم على الويب.

 واختارت الباحثة برنامج potatoes Hot لتدريب املعلمين، وتنمية مهارات إنتاج االختبارات اإللكترونية من خالله، فهو يتميز بإمكانية تقديم التغذية الراجعة بطريقة سهلة وفورية، كما أنه يتميز بإمكانية إضافة شرائح لأسئلة الاختبار الإلكتروني بسهولة بحيث تتضمن أنواع مختلفة من الأسئلة، إذا يتضمن مهارات تصميم أسئلة الاختيار من متعدد JQuiz، مهارة تصميم أسئلة المقال القصير، مهارة تصميم اختبارات إلكترونية تصميم أسئلة الهجين Hybrid، مهارة تصميم أسئلة اإلختيار من متعدد ذات أكثر من إجابةselect-Multi،مهارةتصميم أسئلةاإلكمال Jcloze ، مهارة تصميم أسئلة الكلمات املتقاطعة Jcross، مهارة تصميم أسئلة التوصيل )املزاوجة(JMatch،مهارةتصميم إعادةالترتيبJMix،مهارةتصميم اختبارمتنوع األسئلة The .Masher

 فبرنامج potatoes Hot يسمح بتحديد زمن اإلجابة عن كل سؤال وزمن االختبار كما يمكن التحكم من خالل البرنامج في عدد املحاوالت املتاحة للطالب لإلجابة عن كل سؤال واالختبار، كما يقدم التغذية الراجعة السريعة، ويشمل البرنامج الدرجة الكلية والنسبة المئوية وعدد الأسئلة التي أجاب عنها الطالب إجابة صحيحة واألسئلة التي أجاب عنها إجابة خاطئة، كما يعمل على نظام Model.

❖ **أنواع األسئلة في االختبارات اإللكترونية:** وتتنوع أنواع األسئلة التي يمكن تضمينها في الاختبارات الإلكترونية في الآتي: (حسن زيتون، ٢٠٠٥ ـ ٢٢٧-٢٢٧)، (سالي

صبحي، ٢٤٣، ٢٠-٢٣١)، "جاسكل ومرشلا" (Gaskill & Marshall,2007,38)، (الغريب زاهر413،2009،(:

- **-1 أسئلة اإلختيار من متعدد Questions Choice Multiple:** وفيها يقوم الطالب باختيار إجابة واحدة من عدد من الاختيارات المقدمة له.
- **-2 أسئلة االستجابات املتعددة Questions Response Multiple:** هي فرع من أسئلة االختيار من متعدد، حيث يسمح للطالب باختيار أكثر من إجابة.
- **-3 أسئلة الصواب والخطأ Quuestions false -True:** هو شكل متخصص من أشكا ل أسئلة الاختيار من متعدد، ولكن لا يوجد سوي بدلين فقط.
- **-4 أسئلة الصواب أو الخطأ املتعددة Questions false -True Multiple:** يعتبر من أنواع الأسئلة المتقدمة، حيث يقدم للطالب سيناربو أو بعض البيانات، وبعقب ذلك ثلاثة جمل أو أكثر، وعلى الطالب أن يحدد صحة أو خطأ كل جملة.
- **-5 أسئلة املزاوجة أو املطابقة أو التوصيل Questions Matching:** التوصيل بين كلمات في عمودين.
- **-6 أسئلة ملئ الفراغات Questions Blanks the in Fill:** تتطلب هذه األسئلة من الطالب أن يقوم بمليء فراغ داخل النص باستخدام الكلمات أو رموز أو أرقام.
- **-7 أسئلة إعادة الترتيب Questions Ranking:** وفيه يقوم الطالب بإعادة ترتيب مجموعة من العبارات أو الكلمات أو المصطلحات وفق نظام معين يحدده السؤال.
- **-8 أسئلة النقطة النشطة أو الساخنة Questions Spot Hot:** وفيها يعطي الط أو البرسما ً<br>أ ً تكويناً خطياً Graphic أو صورة أو نصاً Text، ويطلب منها التأشير على نقطة محددة فيها ً<br>أ ً<br>أ تكون هي بمثابة الإجابة.
	- ❖ **مراحل تصميم وإنتاج االختباراتاإللكترونية.**

 ويمكن توضيح أن عملية تصميم وإنتاج االختبارات اإللكترونية تمر بستة مراحل هي التحليل، والتصميم، وإنتاج االختبار، والنشر والتوزيع، والتطبيق، والتقويم. وبمكن تناول هذه المراحل بشيء من التفصيل كالتالي: -1 **مرحلة التحليل:** ويتم فيها تنفيذ ما يلي: - تحديد الهدف العام من إنتاج االختبار. تحديد خصائص الطلاب التعليمية، والعقلية، والجسمانية، والتكنولوجية. تحليل الأهداف العامة والسلوكية للاختبار . - تحليل املادة التعليمية إلى عناصر صغيرة والتركيز على األساسيات لصياغة محتوي االختبار. - تحليل الواقع التكنولوجي للمؤسسة التعليمية، وتحديد متطلبات تصميم وتطبيق االختبار من أجهزة وبرامج االتصال الشبكي والدعم الفني.

- -2 **مرحلة التصميم:** ويتم فيها تنفيذ ما يلي:
- صياغة الأهداف السلوكية وتحديد الأوزان النسبية لها.
- إعداد جداول المواصفات والوزن النسبي لأسئلة موضوعات التعلم لكل من مستويات األهداف.
	- صياغة أسئلة االختبار وكتابتها وتحديد التعليمات الخاصة باالختبار.
		- تحديد زمن الاختبار الكلي وأشكال أسئلة الاختبار.
		- اختيار أنماط االستجابة التي سوف يستخدمها املتعلم.
		- اختيار أنواع الوسائط المتعددة التي سوف يتم إدراجها في الاختبار.
			- تحديد أساليب التغذية الراجعة سواء الفورية أو املرجأة.

- اختيار أدوات التفاعل )مناقشة الكترونية، بريد الكتروني، صفحات ويب، اتصال من بعد،(
	- تصميم الخريطة الانسيابية للاختبار وسيناريو الاختبار وواجهة التفاعل.
- تصميم بقية شاشات الاختبار (شاشة التسجيل، الأسئلة والإجابات المحتملة، التغذية الراجعة، المساعدة، عرض النتائج).
	- تصميم الروابط للانتقال بين أجزاء الاختبار وطريقة التصحيح واعلان النتيجة.
		- -3 **مرحلة إنتاج االختبار:**ويتم فيها تنفيذ ما يلي:
			- اختيار برامج تأليف برمجة االختبار.
		- تحديد وظيفة كل فرد مشارك في إنتاج الاختبار .
		- تنفيذ برمجة تصميم االختبار وتجريبه بصورة مبدئية.
			- التحكيم على عناصر االختبار في صورته البرمجية.
		- القيام بعمل التعديالت على االختبار وتوثيق برمجية االختبار اإللكتروني.
- **-4 مرحلة النشر والتوزيع:** ويتم في هذهاملرحلةنشر االختبار علىأجهزةالحاسباآلليأورفعه على الإنترنت ودمجه مع أحد أنظمة إدارة التعلم الإلكتروني LMS أو وضعه على اسطوانات مدمجة لنشره بين عدة متعلمين.
	- -5 **مرحلة التطبيق:** ويتم فيها تنفيذ ما يلي:
		- تطبيق االختبار على عينة أصلية.
	- تجميع البيانات التي تم الحصول عليها عند القيام بتجريب الاختبار.
- رصد الدرجات التي تم الحصول عليها في سجل يمثل البيانات السابقة (اسم المتعلم، الفرقة، الشعبة،) والدرجة التي حصل عليها.
- -6 **مرحلة تقويم االختبار اإللكتروني:**ويتم فيها تنفيذ ما يلي:
	- جمع معلومات التطبيق وتقرير الصالحية لالختبار.
- تقرير صالحية البيئة اإللكترونية التي تحوي االختبار سواء اإلنترنت أو داخل معامل الحاسب الآلي التعليمية.
	- تقرير صالحية النقل وتوصيل االختبار وتأمين االختبار والحفاظ على سريته.

إحراءات البحث الهنمحية

• أولا: اعداد قائهة ممارات انتاد الامتحانات الالكترونية

أمكن التوصل إلى قائمة مهارات إنتاج الامتحانات الإلكترونية اللازمة لأعضاء هيئة التدربس، وبعد إجراء كافة التعديالت في ضوء آراء املحكمين على قائمة مهارات إنتاج االمتحانات الإلكترونية، والتأكد من صدقها وثباتها، تم وضعها في صورتها النهائية والتي اشتملت على (١٠) مهارات رئيسة، (١٥) مهارة فرعية و(١٠٨) أداء.

• ثانيا إعداد قائهة معايير تصميم وإنتاج بيئة التدريب التكيفية

ً<br>أ أمكن التوصل إلى قائمة بمعايير تصميم وإنتاج بيئة التدريب التكيفية اإللكترونية وفقا ألساليب التعلم، وبعد إجراء كافة التعديالت في ضوء آراء املحكمين اشتملت قائمة معايير تصميم وانتاج بيئة التدربب التكيفية الإلكترونية في صورتها النهائية على (٦) مجالات رئيسة، و(١٨) مستوى معياري، و(٤٥) علامة مرجعية، و(٢٣١) مؤشر .

#### •ثالثاً: إعداد قائهة بهعايير قابلية الاستخداو لبيئة التدريب التكيفية

أمكن التوصل إلى قائمة بمعايير قابلية االستخدام لبيئة التدريب التكيفية اإللكترونية، بعد إجراء كافة التعديالت في ضوء آراء املحكمين اشتملت قائمة معايير قابلية استخدام بيئة التدريب التكيفية الإلكترونية في صورتها النهائية على (٣) مجالات رئيسة، و(٢٩) مستوى معياري،و)121( مؤشر.

رابعا: التصميم التعليمي للبيئة التدريبية التكيفية:

تم تصميم بيئة التعلم التكيفية وفقاً لأساليب التعلم الحسية (السمعي، البصري، الحركي)، وفي ً<br>أ ًضوء نموذج محمد خميس (٢٠١٥)، حيث تم تصميم ثلاث أنواع من المحتوى وفقاً لأساليب التعلم المتبعة في البحث وهي (محتوى سمعي، محتوى بصري، محتوى حركي)، وفيما يلي عرض تفصيلي ملراحل التصميم التعليمي املتبع:

- **1( مرحلة التخطيط واإلعداد القبلي** : في هذه املرحلة تم إجراء اآلتي: )تشكيل فريق العمل، تحديد المسؤوليات والمهمات، تخصيص الموارد المالية وطرق الدعم).
- **2( مرحلة التحليل**: في هذه املرحلة تم إجراء اآلتي: )تحليل الحاجات والغايات العامة، تحليل خصائص الفئة المستهدفة، تحليل المواقف والموارد والقيود).
	- **3( مرحلة التصميم:** في هذه املرحلة تم إجراء اآلتي:
		- **-** صياغة األهداف التعليمية.
- تحديد بنية محتوى بيئة التدريب التكيفي (تنظيم تتابعات المحتوى، تحديد الأنشطة والتكليفات).
	- **-** تحديد استراتيجيات التعليم. -مساعدة املتعلم على االستمرار في التعلم.
		- **-** تحديد أساليب التفاعل. وصف املصادر والوسائط اإللكترونية.
			- **-** إنتاج األنشطةوالتدريبات.
- **-** تأليف املحتوي التكيفي )متطلبات اإلنتاج املادية- متطلبات اإلنتاج البشرية، وضع خطة زمنية للإنتاج). - - إعداد التعليمات والتوجيهات.
	- **-** منصة العرض وتصميم واجهة التفاعل. تصميم سيناريو املحتوي اإللكتروني.
		- **4( مرحلةتطويراملحتوي اإللكتروني.**
- **أ( املقدمة:** وتشمل ما يلي: )الترحيب، قائمة املحتويات، التوجيه التعليمي، األهداف التعليمية، روابط بوحدات أخرى، شروط التعلم).
- **ب( املتن:** ويشمل ما يلي: )النصوص التعليمية اإللكترونية، األنشطة التعليمية املختلفة والأمثلة، الوسائط المتعددة، الملخصات الداخلية، روابط بمواد أخري).
	- ج) **الخاتمة:** وتشمل ما يلي: (ملخص عام، التدريبات مع النتائج أو التقويم الذاتي).
		- **5( مرحلةتقويم املحتوي اإللكتروني وتحسينه**: في هذه املرحلة تم اآلتي:
- إجراء الدراسة االستطالعية للتأكد من جودة املحتوي: على عينة من أعضاء هيئة التدربس بجامعة المنصورة بمحافظة الدقهلية حيث بلغ عددهم (٢٠) عضو من غير عينة البحث، وتم التطبيق خلال الفترة من (٢/٦//٢/ ٢٠١٨م) إلى ( ٢٠١٧/٣/٢٠ م).
	- أراء الخبراء في بيئة التدريب التكيفية الإلكترونية. تحديد التعديلات المطلوبة.
		- إجراء التعديلات المطلوبة. - - النسخة النهائية.
- **6( مرحلةالنشروالتوزيع واإلدارة:** في هذه املرحلةتم اآلتي: )رفعاملحتوى علىالويب، التحكم في الوصول إلى المحتوي، صيانة المحتوي وتحديثه).

### خاهسا: اعداد أدوات البحث

فيما يلي عرضاً تفصيلياً للإجراءات المتبعة في إعداد أدوات التقويم النهائي: ً<br>أ ً

- **1( إعداد اختبار التحصيل املعرفي:** في ضوء األهداف العامةواإلجرائية، واملحتوي التعليمي لبيئة التدريب التكيفية الإلكترونية تم إعداد وتصميم اختبار التحصيل المعرفي، اشتمل االختبار التحصيلي في صورته النهائية على )77( مفردة، منها )44( مفردة من نوع مفردات الصواب والخطأ، و)33( مفردات من مفردات االختيار من متعدد.
- **2( بطاقة املالحظة:** تم إعداد بطاقة مالحظة الجانب األدائي ملهارات إنتاج االمتحانات الإلكترونية لدى أعضاء هيئة التدريس، وبعد الانتهاء من ضبط بطاقة الملاحظة، أصبحت البطاقة في صورتها النهائية وصالحة لقياس أداء أعضاء هيئة التدريس ملهارات إنتاج الامتحانات الإلكترونية، وقد اشتملت البطاقة في صورتها النهائية، على (١٠) مهارات رئيسة،

(١٥) مهارة فرعية، وبلغ عدد الأداءات المتضمنة بها (١٠٨)، وأصبحت الدرجة الكلية لبطاقة الملاحظة (٣٢٤) درجة.

- **3( بطاقة تقييم جودة املنتج النهائي )االمتحان اإللكتروني(:** تتميز بطاقة تقييم جودة املنتج النهائي (الامتحان الإلكتروني) باهتمامها بالشكل الفعال للاختبار الإلكتروني، وما تحمله من مواصفات وعناصر خاصة به، وبعد االنتهاء من ضبط بطاقة تقييم جودة املنتج النهائي (الاختبار الإلكتروني)، أصبحت البطاقة في صورتها النهائية وصالحة للتطبيق، والتي اشتملت في صورتها النهائية ثلاث محاور رئيسة يندرج أسفلها (١٠) محاور فرعية يتفرع منها (٦٤) بند، وقد بلغت الدرجة النهائية لبطاقة التقييم (١٩٢) درجة.
- سادسا: إجراءات التجربة الهيدانية للبحث بعد االنتهاء من تصميم وبناء أدوات البحث وإجراء الضبط العلمي لها، شرعت الباحثة في إجراء التجربة الميدانية للبحث، وفيما يلي العرض التفصيلي لذلك:
- **1( التطبيق القبلي ألدوات البحث:** قبل بدء عينةالبحثفياستخدام بيئةالتدريبالتكيفية الإلكترونية، تم التطبيق القبلي لأدوات البحث في الفترة من ١ / ٤ / ٢٠١٧م إلى ٦ / ٤ / 2017م على عينة البحث.

وبعد الانتهاء من تطبيق أدوات البحث قبلياً على عينة البحث تم، رصد الدرجات تمهيدًا ً<br>أ ً إلجراء املعالجات اإلحصائية.

- **2( تنفيذ تجربة البحث:** تم إتباع االتي إلجراء تنفيذ تجربة البحث:
- **أ ( إجراء جلسة تحضرية:** قامت الباحثة بإجراء مقابلة تعريفية مع أعضاء هيئة التدريس (عينة البحث)، بجامعة المنصورة، وذلك يوم الأحد الموافق ٩ / ٤ / ٢٠١٧م ، وقامت بتوزيع رابط بيئة التدريب التكيفية اإللكترونية، واسم املستخدم، وكلمة املرور الخاصة بكل عضو، وتم توضيح خطوات الدخول للبيئة، وكيفية تغيير اسم المستخدم، وكلمة المرور الخاص بكل عضو، وكيفية البدء في تعلم املحتوى، واالطالع علي تعليمات كل موديول،

وأهدافه ومحتوى التعلم الخاص به، والأنشطة الخاصة بكل موضوع، وكيفية استخدام أدوات التفاعل المتاحة بالبيئة، وكيفية رفع الملفات ومشاركتها.

- **ب( تنفيذ التجربة األساسية للبحث:** تم تنفيذ التجربة األساسية للبحث خالل الفترة من يوم الإثنين الموافق ٢٠١٧/٤/١٠م وحتى يوم الإثنين الموافق ٢٠١٧/٥/٤م، وخلال تلك الفترة تم الآتي:
- **-** تطبيق االستبيانات الخاصة بتصنيف أساليب التدريب،وذلكملعرفةأسلوبتدريب ً كل عضو، وبالتالي تقوم البيئة بإضافة المحتوى التكيفي الذي يتناسب معه بناءً على إجابته على بنود الاستبيانات.
- تم متابعة عملية ت*سجي*ل المتعلمين (عينة البحث) بالمنتدى الخاص ببيئة التدربب اإللكترونية التكيفية.
- تم متابعة عملية دخول أعضاء هيئة التدربس (عينة البحث) لبيئة التدريب التكيفية اإللكترونية بشكل يومي، ومستمر طوال فترة التطبيق.
- **-** تم متابعة أعضاء هيئةالتدريس )عينةالبحث( والرد على مشاركاتهم، وتصحيحها، وتوجيههم إلكترونياً من خلال المنتدى، وكذلك متابعة غرفة الحوار والمحادثات، والرد ً<br>أ على رسائل البريد الإلكتروني.
- تم متابعة إجابات أعضاء هيئة التدربس (عينة البحث) على الأنشطة التعليمية، وتوجيههم لإلجابات الصحيحة، وتقديم الدعم لهم.
- **-** تم تنظيم الحواربين أعضاء هيئةالتدريس )عينةالبحث(داخل غرفالحواروأثناء املحادثات من قبل الباحثة.
- **3( التطبيق البعدي ألدوات التقويم:** بعد انتهاء الفترة املحددة لتنفيذ التجربة األساسية ببيئة التدريب التكيفية الإلكترونية، تم التطبيق البعدي لأدوات البحث في الفترة من ٥ / ٥ / 2017م إلى 13 / 5 / 2017م على عينة البحث.

وبعد الانتهاء من تطبيق أدوات البحث بعدياً على عينة البحث تم رصد الدرجات تمهيدًا ً<br>أ -<br>أ إلجراء املعالجات اإلحصائية.

- **4(** استخدمت الرزمة اإلحصائية **17 v.SPSS** في استخراج نتائج البحث باألساليب اإلحصائية التالية:
- **أ(** اختبار " t " للعينتين املرتبطتين للمقارنةبين نتائج التطبيقين القبلي، والبعدي ألدوات البحث (الاختبار التحصيلي ـ بطاقة الملاحظة ـ بطاقة تقييم جودة المنتج النهائي).
- ب**)** حجم التأثير"  $\boldsymbol{\eta}^2$ " لحساب حجم تأثير المتغير المستقل على المتغير التابع، وحساب عوامل الصدفة (العوامل العشوائية).
- **ج(** معادلة الكسب املعدل لبالك Blake لحساب فاعليةبيئةالتدريبالتكيفيةاإللكترونية في تنمية التحصيل المعرفي، ومهارات إنتاج الامتحانات الإلكترونية.

# نتائج البحث وتفسيرها

#### أولا: عرض نتائج البحث:

يختص هذا الجزء باإلجابة عن أسئلة البحث، وفيما يلي العرض التفصيلي لذلك:

- **1( اإلجابة عن السؤال األول:** لإلجابة عن السؤال األول من أسئلةالبحث **"مامهارات إنتاج االمتحانات اإللكترونيةالالزمة ألعضاء هيئةالتدريس؟ "**، تم اإلجابة عليه في إجراءات البحث.
- **2( اإلجابة عن السؤال الثاني:** لإلجابة عن السؤال الثاني من أسئلة البحث **"ما معايير تصميم وإنتاجبيئةالتدريبالتكيفيةلتنميةمهاراتإنتاجاالمتحاناتاإللكترونية لدى أعضاء هيئةالتدريس؟"،** تم اإلجابة عليه في إجراءات البحث.
- **3( اإلجابة عن السؤال الثالث:** لإلجابة عن السؤال الثالث من أسئلة البحث **"ما معايير**  قابلية الاستخدام لبيئة التدريب التكيفية لتنمية مهارات إنتاج الامتحانات الإلكترونية **لدى أعضاء هيئةالتدريس؟"**تم ا إلجابة عليه في إجراءات البحث.

 $\circ \wedge$ 

- **4( اإلجابة عن السؤال الر ابع:** لإلجابة عن السؤال الرابع من أسئلة البحث **"ما فاعلية تصميم بيئة التدريب التكيفيةفي تنمية الجوانب املعرفية ملهارات إنتاج االمتحانات اإللكترونية لدى أعضاء هيئة التدريس؟"** تم اختبار صحة الفرض األول من فروض البحث، والذي نص على أنه: **"توجد فروق ذاتداللةإحصائية عند مستوى ≤ 0.01 بين متوسطي درجات املعلمين )عينة البحث( في التطبيقين القبلي والبعدي لالختبار التحصيلي."**، والختبار صحة هذا الفرض تمت املعالجة اإلحصائية لنتائج التطبيقين القبلي والبعدي للاختبار التحصيلي باستخدام اختبار " t " للعينتين المرتبطتين، وتوصلت النتائج إلى وجود فاعلية لبيئة التدريب التكيفية اإللكترونية في تنمية التحصيل املعرفي لدى أعضاء هيئة التدريس (عينة البحث).
- **5(اإلجابة عن السؤال الخامس:** لإلجابة عن السؤال الخامس من أسئلة البحث **"ما فاعلية تصميم بيئة التدريب التكيفية في تنمية الجانب األدائي ملهارات إنتاج االمتحانات اإللكترونية لدى أعضاء هيئة التدريس؟"** تم اختبار صحة الفرض الثاني من فروض البحث، والذي نص على أنه: **"توجد فروقذاتداللةإحصائية عند مستوى ≤ 0.01 بين متوسطي درجات املعلمين )عينة البحث( في التطبيقين القبلي والبعدي لبطاقة املالحظة."**، والختبار صحة هذا الفرض تمت املعالجة اإلحصائية لنتائج التطبيقين القبلي والبعدي لبطاقة املالحظة باستخدام اختبار "t "للعينتين املرتبطتين، وتوصلت النتائج إلى وجود فاعلية لبيئة التدريب التكيفية اإللكترونية في تنمية مهارات إنتاج الامتحانات الإلكترونية لدى أعضاء هيئة التدريس (عينة البحث).
- **6(اإلجابة عن السؤال السادس:** لإلجابة عن السؤال الخامس من أسئلة البحث **"ما فاعلية تصميم بيئة التدريب التكيفية في جودة املنتج النهائي )االمتحان اإللكتروني( لدى أعضاء هيئة التدريس؟"** تم اختبارصحةالفرضالثالثمنفروضالبحث،والذينص على أنه: **"توجد فروق ذات داللة إحصائية عند مستوى ≤ 0.01 بين متوسطي**

**درجات املعلمين )عينة البحث( في التطبيقين القبلي والبعدي لبطاقة تقييم جودة املنتج النهائي )االمتحان اإللكتروني(."**، والختبار صحة هذا الفرض تمت املعالجة الإحصائية لنتائج التطبيقين القبلي والبعدي لبطاقة تقييم جودة المنتج النهائي (الامتحان الإلكتروني) باستخدام اختبار "t" للعينتين المرتبطتين، وتوصلت النتائج إلى وجود فاعلية لبيئة التدربب التكيفية الإلكترونية في تنمية جودة المنتج النهائي (الامتحان الإلكتروني) لدى أعضاء هيئة التدريس (عينة البحث).

### ثانيا: تفسير النتائج ومناقشتها

يمكن إرجاع تحقق نتائج البحث إلى ما يلي:

- 1( التصميم الجيد لبيئة التدريب التكيفية اإللكترونية ومكوناتها وما تضمنته من محتوى أسهم في تشجيع أعضاء هيئة التدريس على االستمرار في التدريب، وتحقيق األهداف التدريبية املنشودة، كما أدى إلى زيادة الدافعية لديهم نحو استخدام البيئة في عملية التدريب، ومن ثم تنمية الجانب المعرفي ومهارات إنتاج الامتحانات الإلكترونية، مما أسهم في زبادة جودة المنتج النهائي (الامتحانات الإلكتروني).
- ٢) تقديم المحتوى الإلكتروني داخل البيئة بهذه أساليب والسماح للمتعلم باختيار الأسلوب الذي يناسبه بالإضافة إلى تنوع عناصر المحتوى داخل البيئة.
- 3( تنويع أساليب التعزيز فقد أتاحت البيئة أساليب متنوعة من التعزيز، مما ساعد في تنمية الجانب المعرفي، ومهارات إنتاج الامتحانات الإلكترونية لدى أعضاء هيئة التدريس.
- ٤) ما وفرته بيئة التدريب التكيفية الإلكترونية من أنشطة تعليمة ذات صلة بموضوعات املحتوى، ومتوافقة مع أسلوب التدريب، حيث اختلفت طريقة تقديم تلك األنشطة باختلاف أسلوب التدرىب لدى أعضاء هيئة التدريس.
- ٥) ما تميزت به بيئة التدريب التكيفية الإلكترونية من سهولة وسرعة في الاستخدام، وإمكانية الوصول إليهامن خالل محركاتالبحث.
- 6( ما وفرته بيئة التدريب التكيفية اإللكترونية من فرص للتدريب وممارسة مهارات إنتاج الامتحان الإلكتروني ساعد أعضاء هيئة التدربس على زبادة الدافع نحو إتقان تلك المهارات.
- ٧) ما وفرته بيئة التدريب التكيفية الإلكترونية من فرص للتواصل والتفاعل وتبادل النقاشات والتعليقات والآراء، بالإضافة إلى تنمية مهارات الاتصال والمهارات الاجتماعية، ساعد في زبادة الدافع لدى أعضاء هيئة التدربس نحو تعلم المحتوى مما أسهم في تنمية التحصيل المعرفي، ومهارات إنتاج الامتحانات الإلكترونية، وجودة إنتاج الامتحان الإلكتروني.
- 8( ما قدمته بيئة التدريب التكيفية اإللكترونية من تعزيز وتغذية راجعة مناسبة لعضو هيئة التدريس فور قيامه بالاستجابة، ساعد في تنمية الجانب المعرفي ومهارات إنتاج الامتحانات الإلكترونية لدى أعضاء هيئة التدريس.
- 9( استخدام املثيرات التعليميةوالوسائط من نصوص وصورولقطات فيديو توضح خطوات أداء المهارات بصورة تفاعلية أدى إلى بقاء أثر التدريب، مما أسهم في تنمية الجانب المعرفي ومهارات إنتاج الامتحانات الإلكترونية لدى أعضاء هيئة التدربس.

#### توصيات البحث

في ضوء نتائج البحث توصي الباحثة بما يلي:

- 1( إجراء مزيد من البحوث والدراسات حول استخدام بيئات التعلم التكيفي اإللكترونية وقياس فاعليتها في تنمية العديد من نواتج التعلم لدى فات مختلفة من املتعلمين.
- ٢) ضرورة مراعاة المعايير الخاصة بتصميم بيئات التعلم التكيفي الإلكترونية وفقاً لأساليب ً<br>أ التعلم (السمعي ـ البصري ـ الحركي) ومعايير القابلية للاستخدام التي تم التوصل إليها في البحث الحالي عند تصميم مثل هذه البيئات.
- 3( ضرورة إعداد برامج تدريبية ملعلمي التعليم العام لتنمية مهارات التدريس اإللكتروني، وتوظيف بيئات التعلم التكيفي اإللكترونية في عملية التعليم والتعلم.

مقترحات الىحث

في ضوء نتائج وتوصيات البحث يقترح إجراء البحوث التالية:

- 1( فاعلية استراتيجية مقترحة قائمة على الويب الداللي في تنمية مهارات إنتاج أدوات الاختبارات الإلكترونية لدى معلمي التعليم العام.
- 2( تصميم بيئة تعلم تكيفي إلكترونية قائمة على الويب الداللي في تنمية مهارات التدريس اإللكتروني لدى معلمي التعليم العام.

#### قائهة الهراجع

# **: املراجع العربية: أوال ً** أسامة سعيد هنداوى (٢٠١٠) أثر ثلاث تصميمات لأنماط الاستجابة على الاختبارات اإللكترونية على معدل األداء الفوري واملؤجل لطالب الجامعة في االختبار. مجلة العلوم التربوية. معهد الدراسات التربوية. جامعة القاهرة, ١٨ .١٤٣-١٠٣. (٣). تامر المغاوري الملاح (٢٠١٧). التعلم التكيفي.. بيئات التعلم التكيفية، دار السحاب للنشر والتوزيع: القاهرة. حسن حسين زيتون (٢٠٠٥). التعلم الإلكتروني: المفهوم- القضايا- التقييم. الرياض: الدار الصوتية للتربية. ربيع عبد العظيم رمود (٢٠١٤). تصميم محتوى إلكتروني تكيفي قائم على الوبب الدلالي وأثره في تنمية التفكير االبتكاري والتحصيل لدى طالب تكنولوجيا التعليم وفق أسلوب تعلمهم (النشط/ التأملي). بحث منشور بمجلة الجمعية المصرية لتكنولوجيا التعليم. العدد الثاني، املجلد ،24 يناير .2014 سالي وديع صبحي (٢٠٠٥). الاختبارات الإلكترونية عبر الشبكات. في محمد عبد الحميد (محرراً). منظومة التعليم عبر الشبكات (ص ٢٨٦-٢١٧). القاهرة: عالم الكتب. ้ سلامة عبد العظيم حسين، أشواق عبد الجليل على (٢٠٠٨). الجودة في التعليم الإلكتروني. الإسكندرية: دار الجامعة الجديدة.

عبد الكريم محمود الأشقر ومجدي سعيد عقل (٢٠٠٩). تطوير الأداء التكيفي لبرنامج إدارة املحتوى التعليمي (Moodle (في الجامعة اإلسالمية، بغزة. جريدة الجامعة اإلسالمية بغزة، العدد )2(، املجلد )17(. محمد عطية خميس (٢٠٠٣). منتجات تكنولوجيا التعليم. القاهرة: مكتبة دار الكلمة. محمد عطية خميس (٢٠٠٣). عمليات تكنولوجيا التعليم. القاهرة: مكتبة دار الكلمة. محمد عطية خميس (٢٠١٤). المحتوى الإلكتروني التكيفي الذكي (٢)، مقدمة مجلة الجمعية املصرية لتكنولوجيا التعليم، عدد أبريل ،2014 صـ.15-13 نبيل جاد عزمي (٢٠١٤). تكنولوجيا التعليم الإلكتروني. (ط٢). القاهرة: دار الفكر العربي. أكرم فتحي مصطفى (٢٠١٠، يوليو). أثر توظيف التدريب الإلكتروني عبر شبكة الإنترنت في تنمية بعض مهارات تصميم االختبارات اإللكترونية لدي أعضاء هيئة التدريس بجامعة جنوب الوادي، املؤتمر الدولي السابع " التعليم في مطلع األلفية الثالثة: الجودة- اإلتاحة- التعلم مدي الحياة" مجلة العلوم التربوية. معهد الدراسات التربوية. جامعة القاهرة18، )1(.1123-1041،

> **: ً ثانيا املراجع األجنبية:**

Gaskill, J., & Marshall, M., ( 2007). Comparisons Between Paper and Computer-Based Tests. Tasa Institute: Socictr for the Advancement of Excellence in Eduation.

- Li, Y., & Huang, R. (2006). Dynamic composition of curriculum for personalized elearning. In proceeding of: Learning by Effective Utilization of Technologies : Facilitating Intercultural Understanding . proceeding of the 14th International Conference on Computers in Education , ICCE 2006 ,November 30 – December 4 ,2006,Beijing China.
- Liu,Y .(2006, March).A Comparison Study of Online versus Traditional Student Evaluation of Instruction. International Journal of Instructional Technology & Distant Learning, 3(4), 15-30.

Morrison, S:Ross, J &Kemp (2001)Designing Effective Instruction. John Wiley &Sons.

Passmore,T., & Brookshaw,L., & Butler,H.(2011). A Flexible, Extensible Online Testing System for Mathematics. Australasian Journal of Educational Technology, 27(6), 896-906.